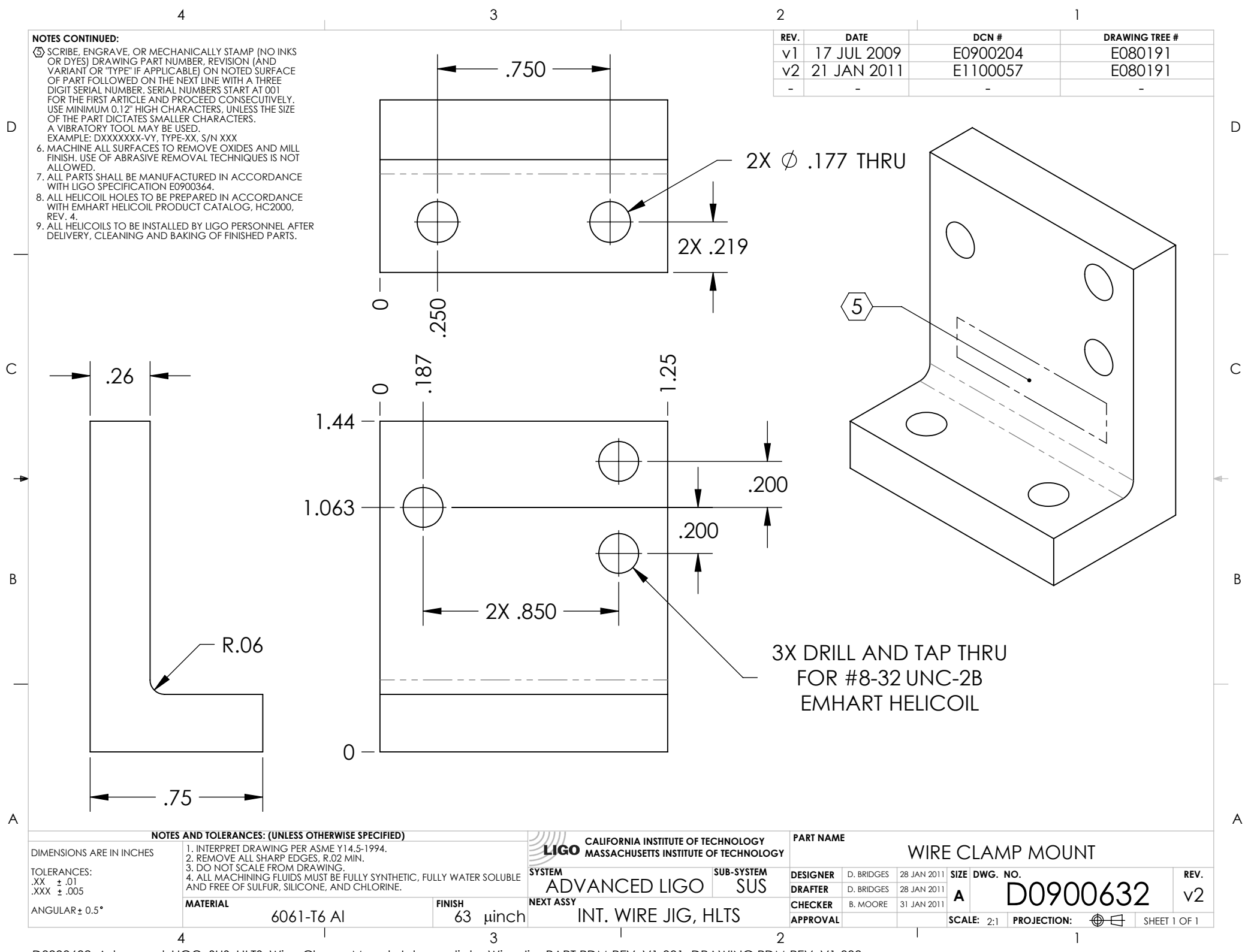

D0900632\_Advanced\_LIGO\_SUS\_HLTS\_Wire\_Clamp\_Mount,\_Intermediate\_Wire\_Jig, PART PDM REV: V1-001, DRAWING PDM REV: V1-003